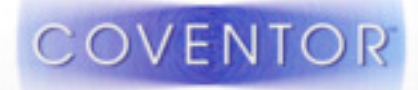

# XMB10 MEMS+ PDK: Coventor/ Cadence Design Flow

22 September 2016

Stephen Breit, VP EngineeringChristine Dufour, MEMS Program Manager

### **X-FAB XMB10: MEMS+ PDK and design flow overview**

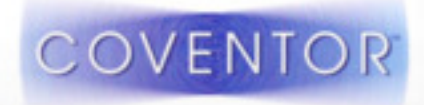

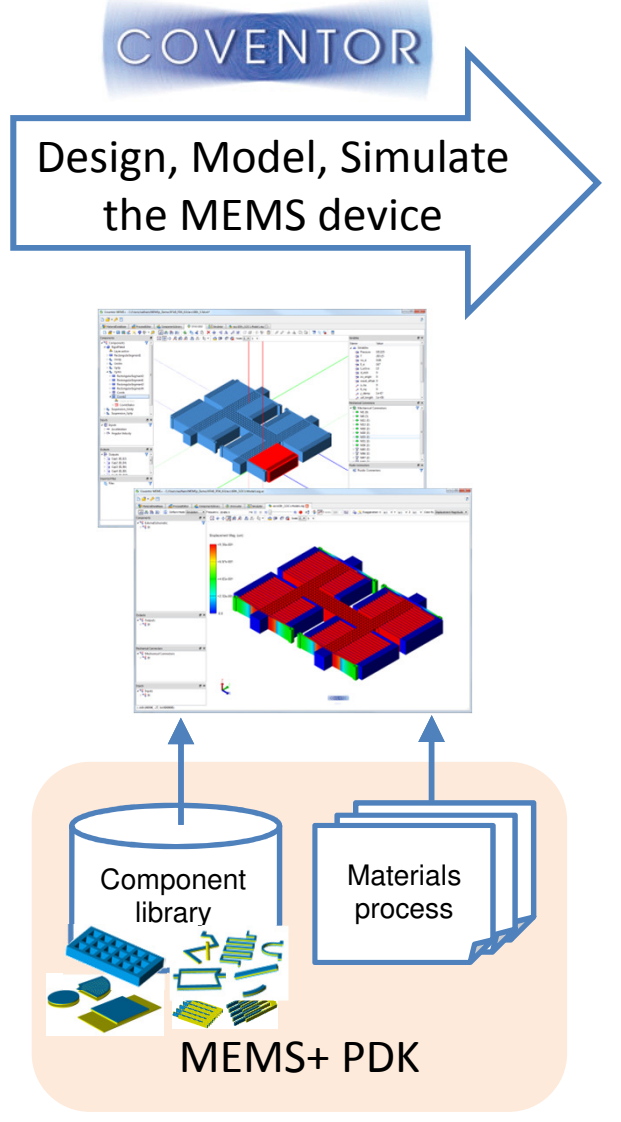

## **X-FAB XMB10: MEMS PDK and design flow overview**

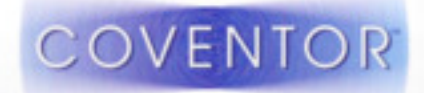

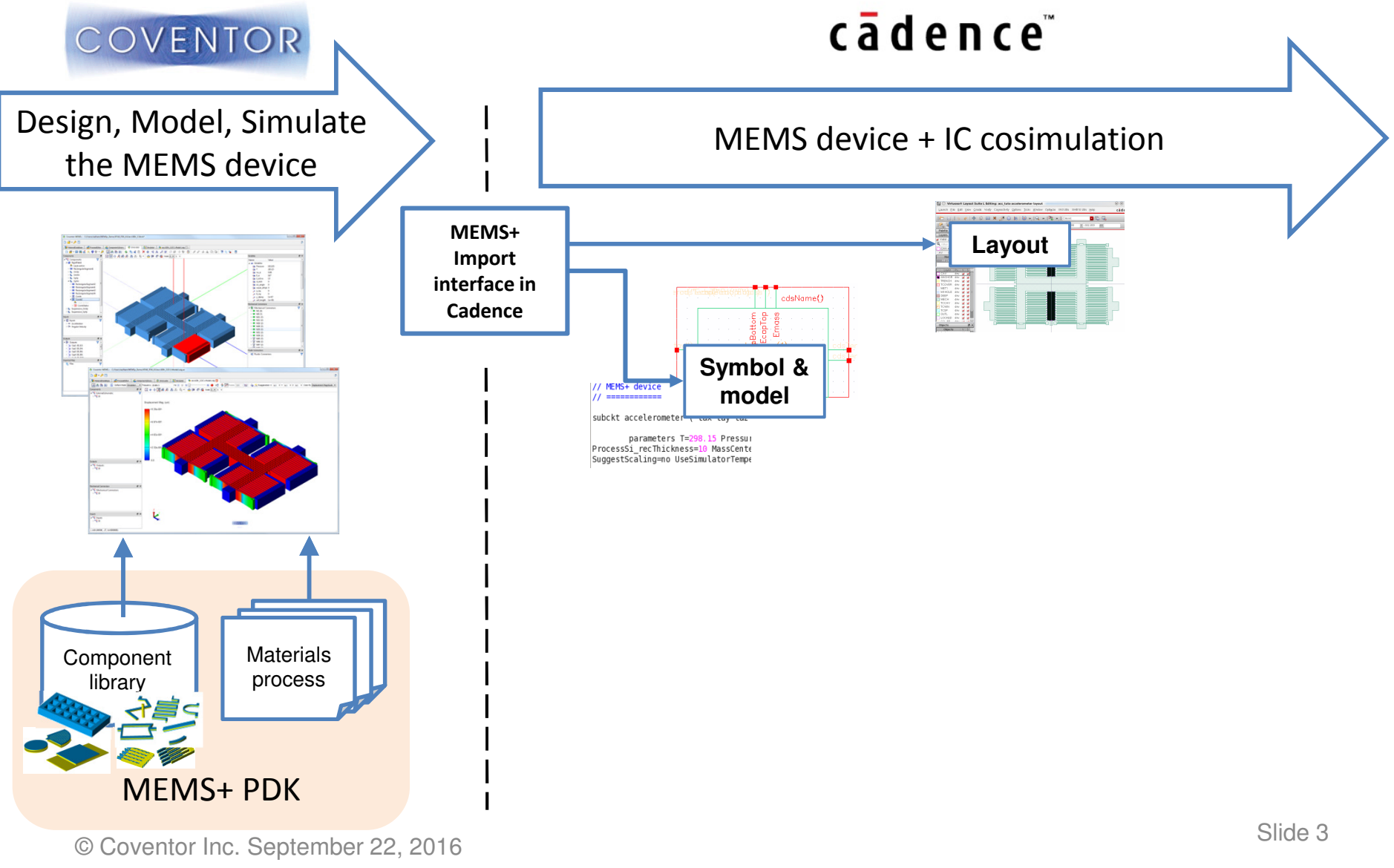

## **X-FAB XMB10: MEMS PDK and design flow overview**

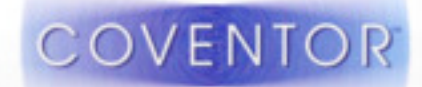

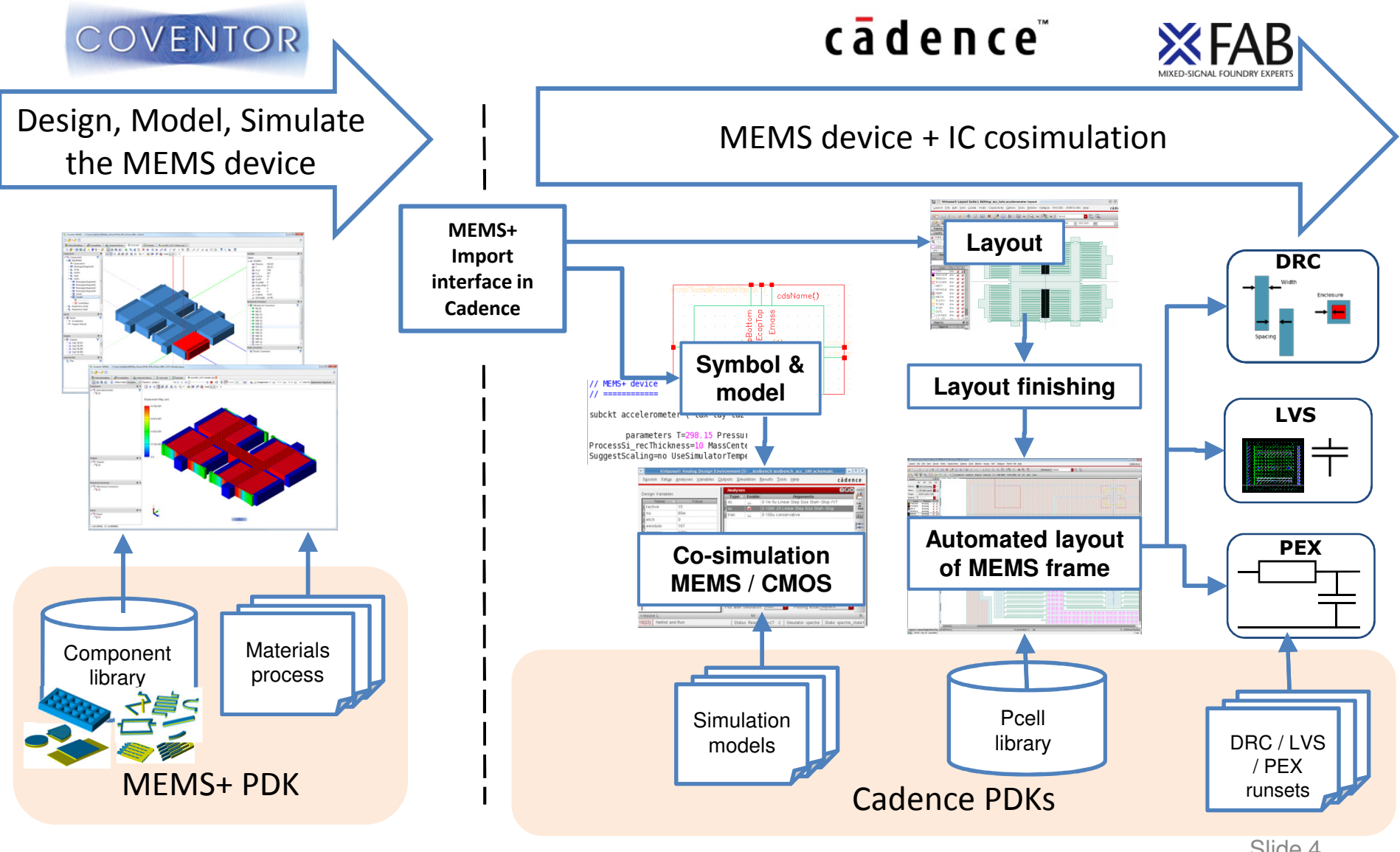

Slide 4

#### **XMB10 MPDK description**

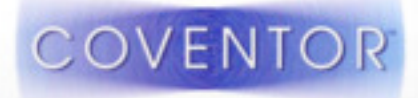

- $\bullet$  The MPDK contains the technology information relative to the design of the MEMS device
- $\bullet$  Supports the 3 technology variants:
	- $\blacktriangleright$  MB15, 30, 30B (membrane thickness, SOI/Bulk, cavity pressure)
- $\bullet$  Offers a customized Library of components and associated models for XMB10 technology:
	- $\blacktriangleright$  Rigid Plates, flexible plates, combs, beams, stoppers defined with proper material and layer description
	- **▶ Constrained with XMB10 Design rules**  $\blacktriangleright$

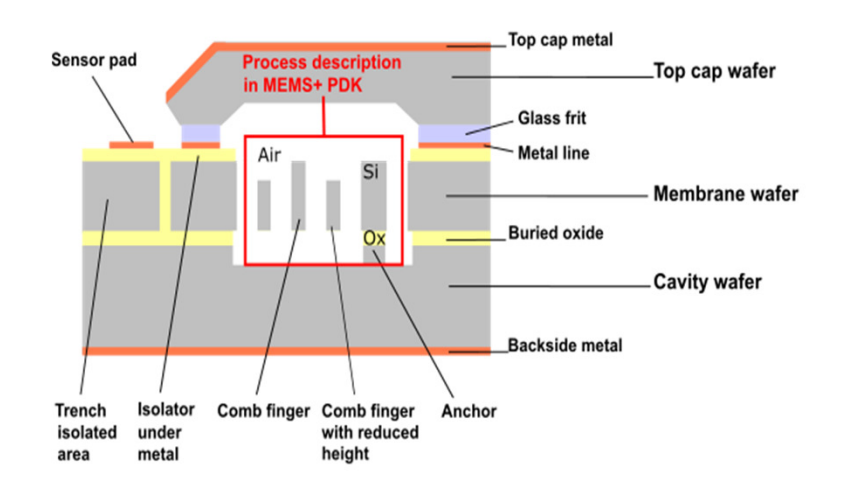

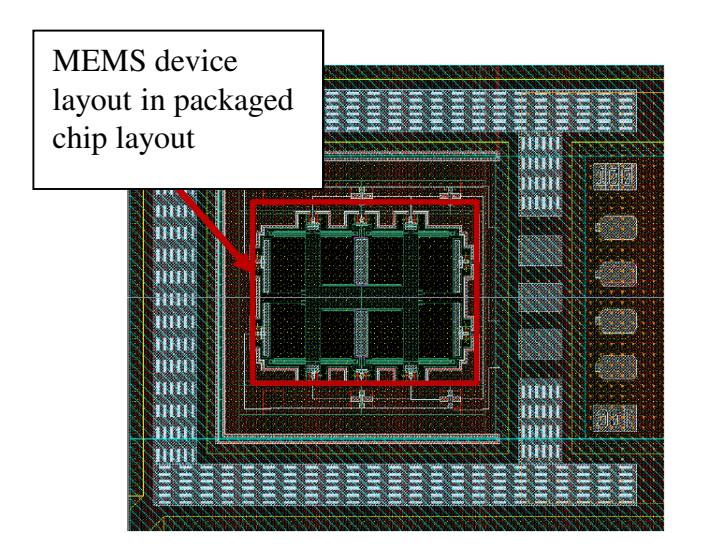

## **MEMS+ interface with Cadence Virtuoso**

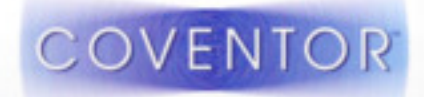

• Import interface available in Cadence Library Manager allows to create a parameterized device symbol, netlist and layout using XMB10 technology library

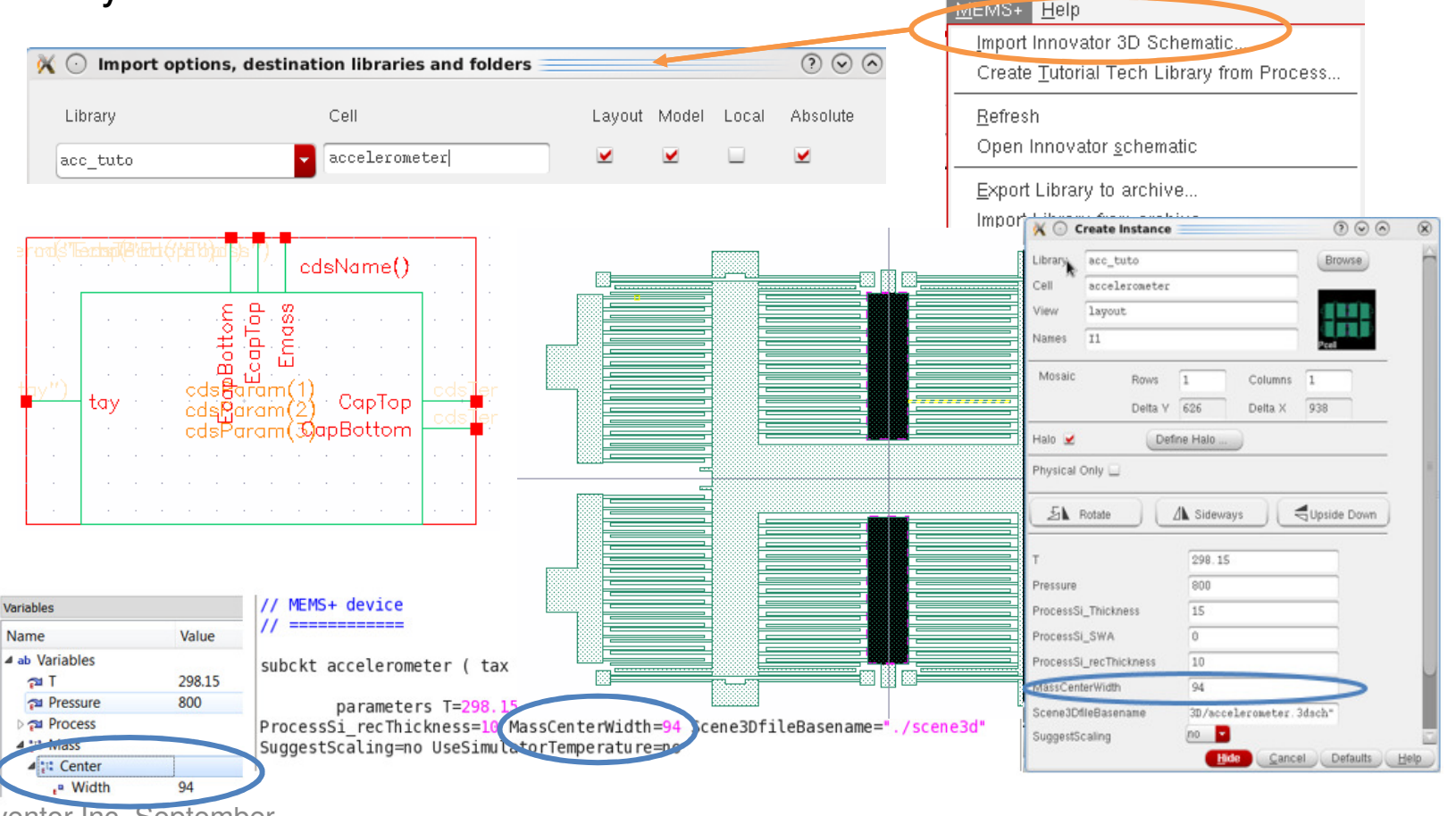

© Coventor Inc. September 22, 2016Slide 6<br>6

#### **Accelerometer simulation in MEMS+ and Cadence Virtuoso**

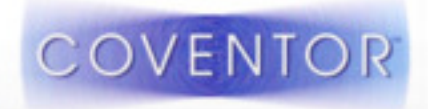

.<br>Unibles Culture Ci

 $0.995 - 0.05$ 

cädence

- • Simulation of the accelerometer:
	- -Y axis displacement of the Mass as a function of the Y axis acceleration
	- -Capacitance variation as a function of the Y axis acceleration

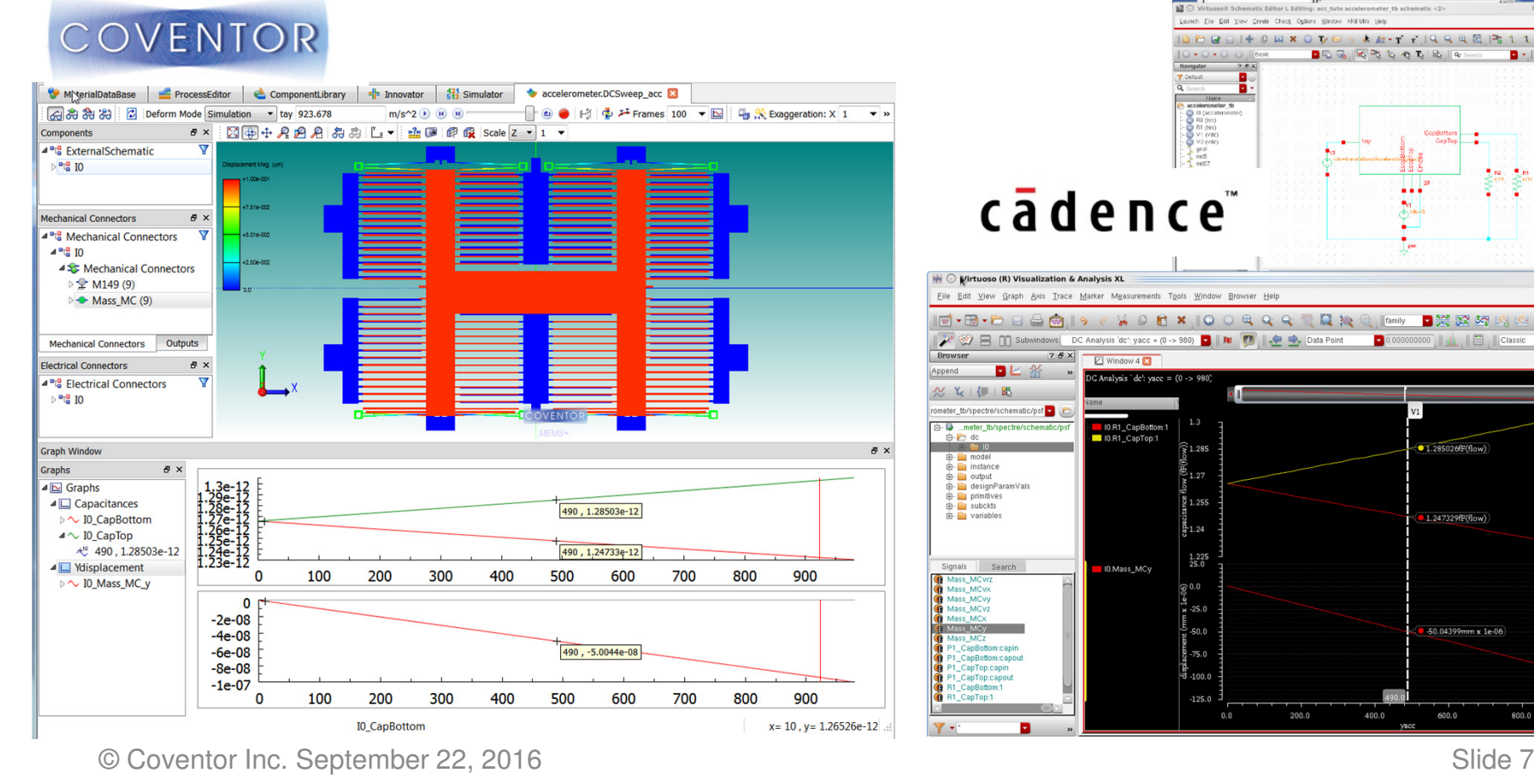

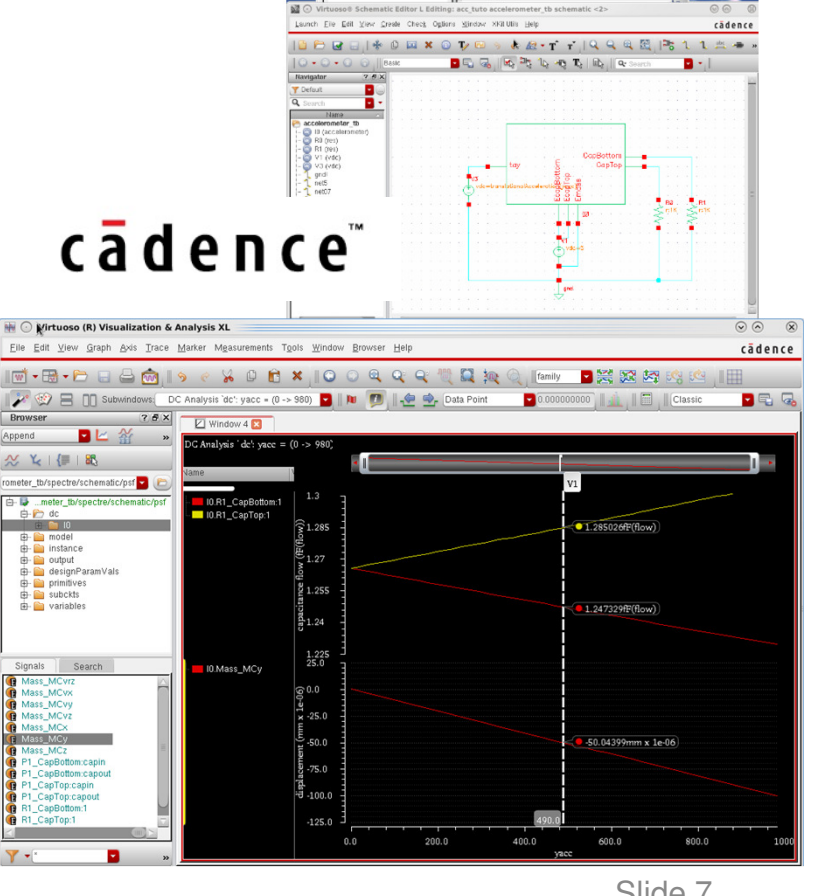